**TUGAS AKHIR**

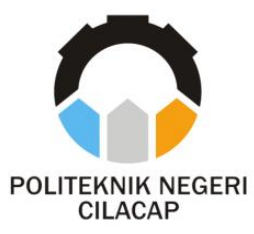

### **SISTEM INFORMASI PENDAFTARAN DAN PENJADWALAN SISWA PADA RUMAH PINTAR SOLUSI BERBASIS WEBSITE**

## *STUDENT REGISTRATION AND SCHEDULING WEBSITE-BASED INFORMATION SYSTEM AT RUMAH PINTAR SOLUSI*

**Oleh ZICCO FAHREZI SAPUTRA NPM. 19.02.02.075**

**DOSEN PEMBIMBING :**

**RIYADI PURWANTO, S.T., M.ENG. NIDN. 06.18.03.8501**

**ANDESITA PRIHANTARA, S.T., M.ENG. NIDN. 06.07.05.8401**

**PROGRAM STUDI DIPLOMA III TEKNIK INFORMATIKA JURUSAN TEKNIK INFORMATIKA POLITEKNIK NEGERI CILACAP 2022**

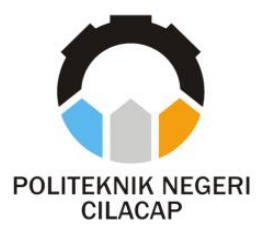

**TUGAS AKHIR**

### **SISTEM INFORMASI PENDAFTARAN DAN PENJADWALAN SISWA PADA RUMAH PINTAR SOLUSI BERBASIS WEBSITE**

## *STUDENT REGISTRATION AND SCHEDULING WEBSITE-BASED INFORMATION SYSTEM AT RUMAH PINTAR SOLUSI*

**Oleh ZICCO FAHREZI SAPUTRA NPM. 19.02.02.075**

**DOSEN PEMBIMBING :**

**RIYADI PURWANTO, S.T., M.ENG. NIDN. 06.18.03.8501**

**ANDESITA PRIHANTARA, S.T., M.ENG. NIDN. 06.07.05.8401**

**PROGRAM STUDI DIPLOMA III TEKNIK INFORMATIKA JURUSAN TEKNIK INFORMATIKA POLITEKNIK NEGERI CILACAP 2022**

# **SISTEM INFORMASI PENDAFTARAN DAN PENJADWALAN SISWA PADA RUMAH PINTAR Oleh**

*<u>ZICH</u>* 

#### **ZICCO FAHREZI SAPUTRA THUGAS NPM.** 19.02.02.075

**Tugas Akhir ini Diajukan Sebagai Salah Satu Syarat di Post Negro Circuit City** 

**Disetujui oleh :**

Disetujui oleh :

Penguii Tugas Akhir:

**Penguji Tugas Akhir :**

**Dosen Pembimbing : Dosen Pembimbing:** 

**Agus Susanto, S.Kom., M.Kom. Agus Susanto, S.Kom., M.Kom.**<br>NIDN. 0016099104

**Nur Wachid Adi Prasetya, S.Kom., M.Kom.**

**Rivadi Purwhato. S**<br>NIDN. 0618088501 **Andesita Prihantara, S.T., M.Eng.**

 $\mathbb{R}^n$ .

**NIDN. 0015118803**

**NIDN. 0607058401**

**Mengetahui, Ketua Jurusan Teknik Informatika** Nur Wahyu Rahadi S.Kom., M.Eng.<br>TEKNIK NIDN. Doug 168102 **N**<sub>58102</sub>

ii

### <span id="page-4-0"></span>**LEMBAR PERNYATAAN KEASLIAN TUGAS AKHIR**

Menyatakan dengan sebenarnya bahwa penulisan Laporan Tugas Akhir ini berdasarkan hasil penelitian, pemikiran dan pemaparan asli penulis sendiri baik dari alat (*hardware*), program dan naskah laporan yang tercantum sebagai bagian dari Laporan Tugas Akhir ini. Jika terdapat karya orang lain, penulis akan mencantumkan sumber secara jelas.

Demikian pernyataan ini saya buat dengan sesungguhnya dan apabila dikemudian hari terdapat penyimpangan dan ketidakbenaran dalam pernyataan ini, maka saya bersedia menerima sanksi akademik berupa pencabutan gelar yang telah diperoleh karena karya tulis ini dan sanksi lain sesuai dengan norma yang berlaku di Perguruan Tinggi ini.

Cilacap, 15 Agustus 2022

Yang menyatakan,

(Zicco Fahrezi Saputra) NPM. 190202075

### <span id="page-5-0"></span>**LEMBAR PERNYATAAN PERSETUJUAN PUBLIKASI KARYA ILMIAH UNTUK KEPENTINGAN AKADEMIS**

Sebagai mahasiswa Politeknik Negeri Cilacap, yang bertanda tangan di bawah ini, saya :

Nama : Zicco Fahrezi Saputra NPM : 190202075

Demi pengembangan ilmu pengetahuan, menyetujui untuk memberikan kepada Politeknik Negeri Cilacap Hak Bebas Royalti Non-Eksklusif *(Non-Exclusif Royalti Free Right)* atas karya ilmiah saya yangberjudul:

#### **"SISTEM INFORMASI PENDAFTARAN DAN PENJADWALAN SISWA PADA RUMAH PINTAR SOLUSI BERBASIS WEBSITE"**

beserta perangkatnya yang diperlukan (bila ada). Dengan Hak Bebas Royalti Non-Eksklusif ini, Politeknik Negeri Cilacap berhak menyimpan, mengalihkan/format-kan, mengelolanya dalam bentuk pangkalan data (*database*), atau media lain untuk kepentingan akademis tanpa perlu meminta ijin dari saya selama tetap mencantumkan nama saya sebagai penulis/pencipta. Saya bersedia untuk menanggung secara pribadi, tanpa melibatkan pihak Politeknik Negeri Cilacap, segala bentuk tuntutan hukum yang timbul atas pelanggaran Hak Cipta dalam karya ilmiah saya ini. Demikian pernyataan ini yang saya buat dengan sebenarnya.

> Dibuat di : Cilacap Pada Tanggal : 15 Agustus 2022 Yang menyatakan,

(Zicco Fahrezi Saputra) NPM. 190202075

### **ABSTRAK**

<span id="page-6-0"></span>Bimbingan belajar adalah suatu kegiatan yang dilakukan oleh suatu lembaga untuk memberikan bantuan kepada peserta didik (siswa) yang bertujuan untuk meningkatkan prestasi atau hasil belajar yang lebih optimal. Pada lembaga bimbingan belajar Rumah Pintar Solusi, calon siswa yang ingin mendaftar harus mendatangi langsung ke cabang kantor untuk melakukan pendaftaran ataupun untuk sekadar mencari informasi tentang Rumah Pintar Solusi. Selain itu, bagian akademik mengalami kesulitan ketika ingin melakukan pembuatan jadwal, karena pembuatan jadwal masih dilakukan dengan cara konvensional yaitu merancang pada kertas. Bagian akademik juga kesulitan ketika ingin mencari data pendaftar, data siswa dan data guru karena data disimpan pada formulir pendaftaran dan buku data siswa & guru. Oleh karena itu dengan adanya sistem informasi pendaftaran dan penjadwalan siswa berbasis *website* akan sangat membantu calon siswa untuk mencari informasi dan melakukan pendaftaran pada Rumah Pintar Solusi. Metode yang digunakan dalam penelitian ini menggunakan metode *waterfall.*  Penelitian ini bertujuan agar dapat membantu calon siswa dan bagian akademik dalam melakukan pendaftaran dan penjadwalan siswa. Berdasarkan hasil kuesioner yang disebar ke 30 responden menyatakan bahwa hasil keseluruhan dengan perhitungan skala *likert* sebesar 87.5% dan masuk dalam kualifikasi sangat baik yang artinya sistem ini berhasil memudahkan proses pendaftaran dan penjadwalan siswa pada Lembaga Bimbingan Belajar Rumah Pintar Solusi.

**Kata kunci:** bimbingan belajar, pendaftaran, penjadwalan, Rumah Pintar Solusi, sistem informasi, *waterfall*.

### **ABSTRACT**

<span id="page-7-0"></span>*Tutoring is an activity carried out by an institution to provide assistance to students (students) which aims to improve achievement or more optimal learning outcomes. At the Rumah Pintar Solusi tutoring institution, prospective students who want to register must go directly to the branch office to register or to simply look for information about Rumah Pintar Solusi. In addition, the academic section has difficulties when it comes to making schedules, because schedule making is still done in the conventional way, namely designing on paper. The academic department also has difficulty finding registrant data, student data and teacher data because the data is stored on the registration form and student & teacher data book. Therefore, the existence of a website-based student registration and scheduling information system will greatly help prospective students to find information and register at Smart Home Solutions. The method used in this study uses the waterfall method. This study aims to assist prospective students and the academic department in registering and scheduling students. Based on the results of the questionnaire distributed to 30 respondents, it was stated that the overall results with a Likert scale calculation of 87.5% and included in the very good qualifications, which means that this system has succeeded in facilitating the registration process and student scheduling at the Rumah Pintar Solusi Learning Guidance Institute.*

*Keywords: tutoring, registration, scheduling, Smart Home Solutions, information systems, waterfall*.

### **KATA PENGANTAR**

بِسُم ٱللَّهِ ٱلرَّحْمَدِنِ ٱلرَّحِيمِ

<span id="page-8-0"></span>*Assalamu'alaikum Warahmatullahi Wabarakatuh,*

Puji dan syukur senantiasa kita panjatkan ke hadirat Allah SWT atas segala nikmat, kekuatan, taufik serta hidayah-Nya. Shalawat dan salam semoga tercurah kepada Rasulullah SAW, keluarga, sahabat, dan para pengikut setianya. Amin. Atas kehendak Allah sajalah, penulis dapat menyelesaikan tugas akhir yang berjudul :

#### **"SISTEM INFORMASI PENDAFTARAN DAN PENJADWALAN SISWA PADA RUMAH PINTAR SOLUSI BERBASIS WEBSITE"**

Pembuatan dan penyusunan tugas akhir ini merupakan salah satu syarat untuk memperoleh gelar Ahli Madya (A.Md) di Politeknik Cilacap.

Penulis menyadari bahwa karya ini masih jauh dari sempurna karena keterbatasan dan hambatan yang dijumpai selama pengerjaannya. Sehingga saran yang bersifat membangun sangatlah diharapkan demi pengembangan yang lebih optimal dan kemajuan yang lebih baik.

*Wassalamu'alaikum Warahmatullahi Wabarakatuh.*

Cilacap, 15 Agustus 2022

Penulis

### **UCAPAN TERIMAKASIH**

<span id="page-9-0"></span>Dengan penuh rasa syukur kehadirat Tuhan Yang Maha Esa dan tanpa menghilangkan rasa hormat yang mendalam, saya selaku penyusun dan penulis mengucapkan terima kasih yang sebesar-besarnya kepada pihak-pihak yang telah membantu penulis untuk menyelesaikan Tugas Akhir ini, penulis mengucapkan terima kasih kepada :

- 1. Dr. Ir. Aris Tjahyanto, M.Kom., selaku Direktur Politeknik Negeri Cilacap.
- 2. Dr. Eng. Agus Santoso, selaku Wakil Direktur 1 Bidang Akademik Politeknik Negeri Cilacap.
- 3. Nur Wahyu Rahadi, S.Kom., M.Eng, selaku Ketua Jurusan Teknik Informatika.
- 4. Riyadi Purwanto, S.T., M.Eng., selaku dosen pembimbing I tugas akhir, terima kasih kepada beliau yang selalu memberi masukan beserta solusi pada program serta memperbaiki laporan.
- 5. Andesita Prihantara, S.T., M.Eng., selaku dosen pembimbing II tugas akhir, selalu membimbing dengan sabar, memberi arahan pada tugas akhir serta memperbaiki laporan.
- 6. Grizenzio Orchivillando, A.Md dan Iit Yuniarti, A.Md selaku Koordinator Tugas Akhir Teknik Informatika.
- 7. Kedua orang tua yang senantiasa memberikan dukungan baik materil, semangat, maupun doa.
- 8. Seluruh civitas akademika Politeknik Negeri Cilacap yang telah membekali ilmu dan membantu dalam segala urusan dalam kegiatan penulis di bangku pekuliahan di Politeknik Negeri Cilacap.

Demikian penyusunan dan penulisan laporan tugas akhir ini. Bila ada penyusunan dan penulisan masih terdapat banyak kekurangan, penulis mohon maaf.

## **DAFTAR ISI**

<span id="page-10-0"></span>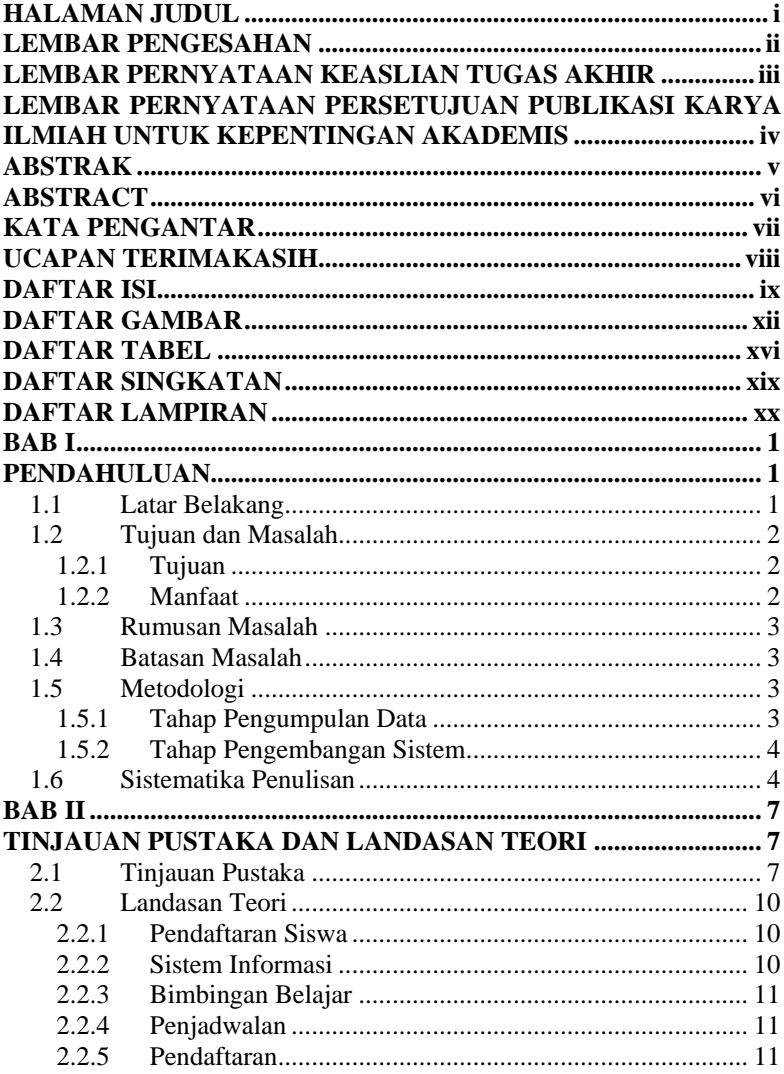

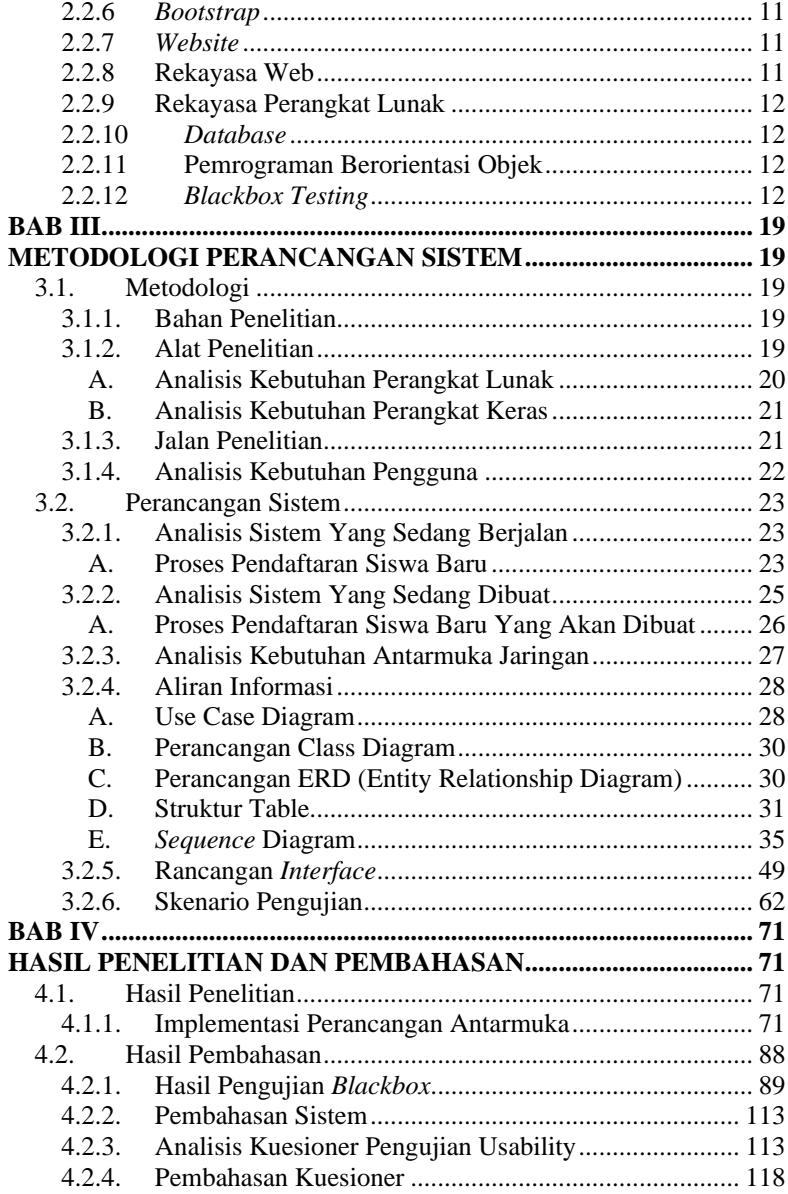

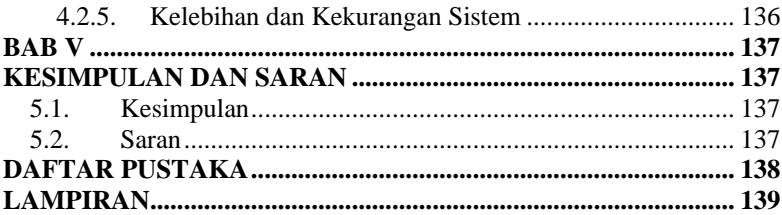

# **DAFTAR GAMBAR**

<span id="page-13-0"></span>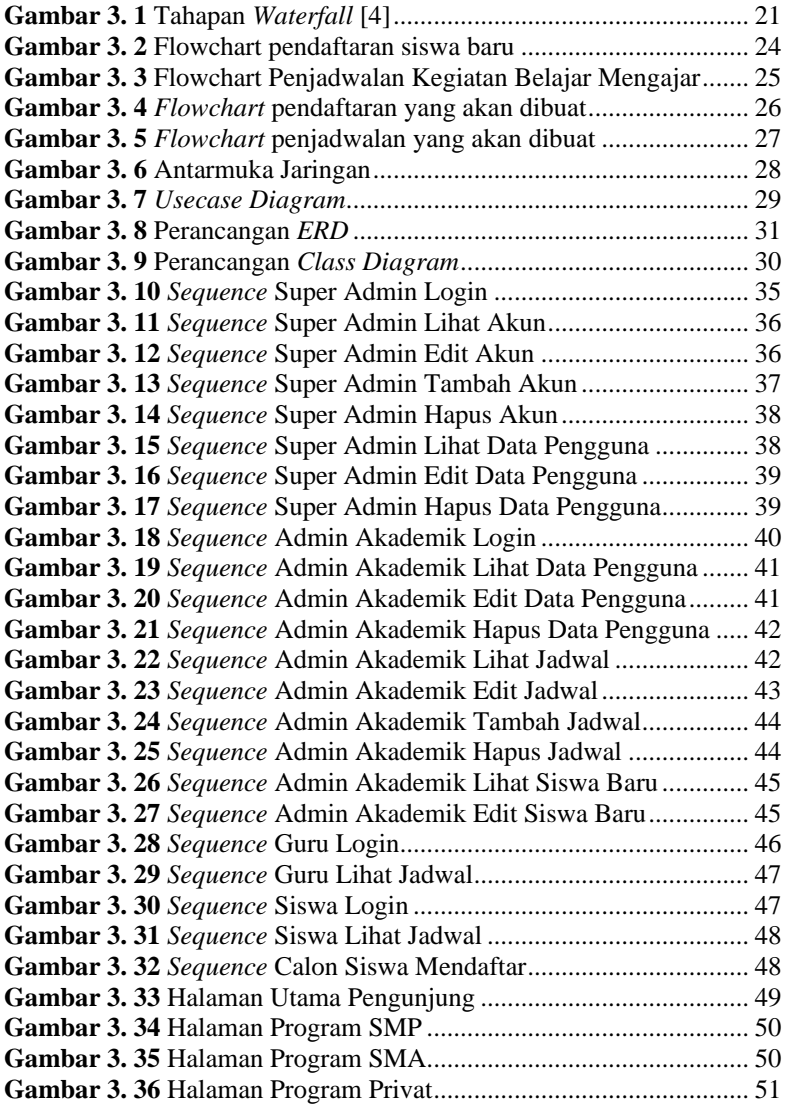

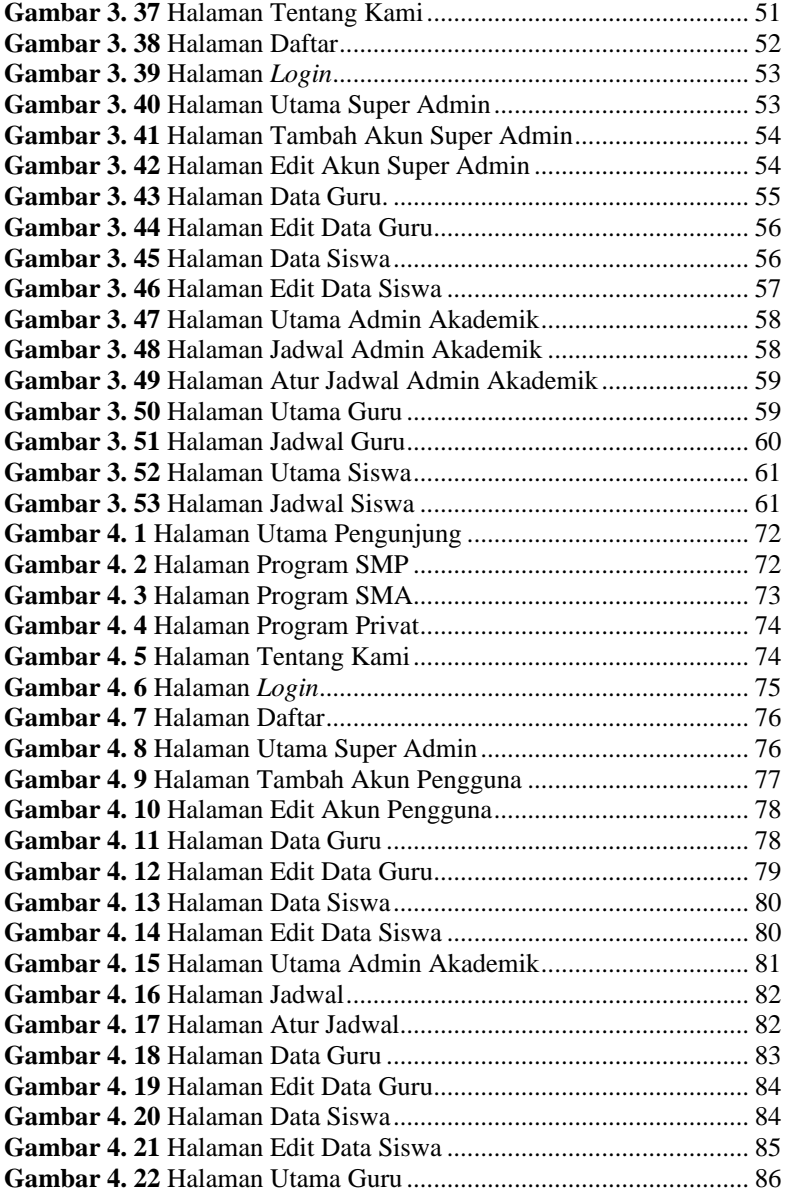

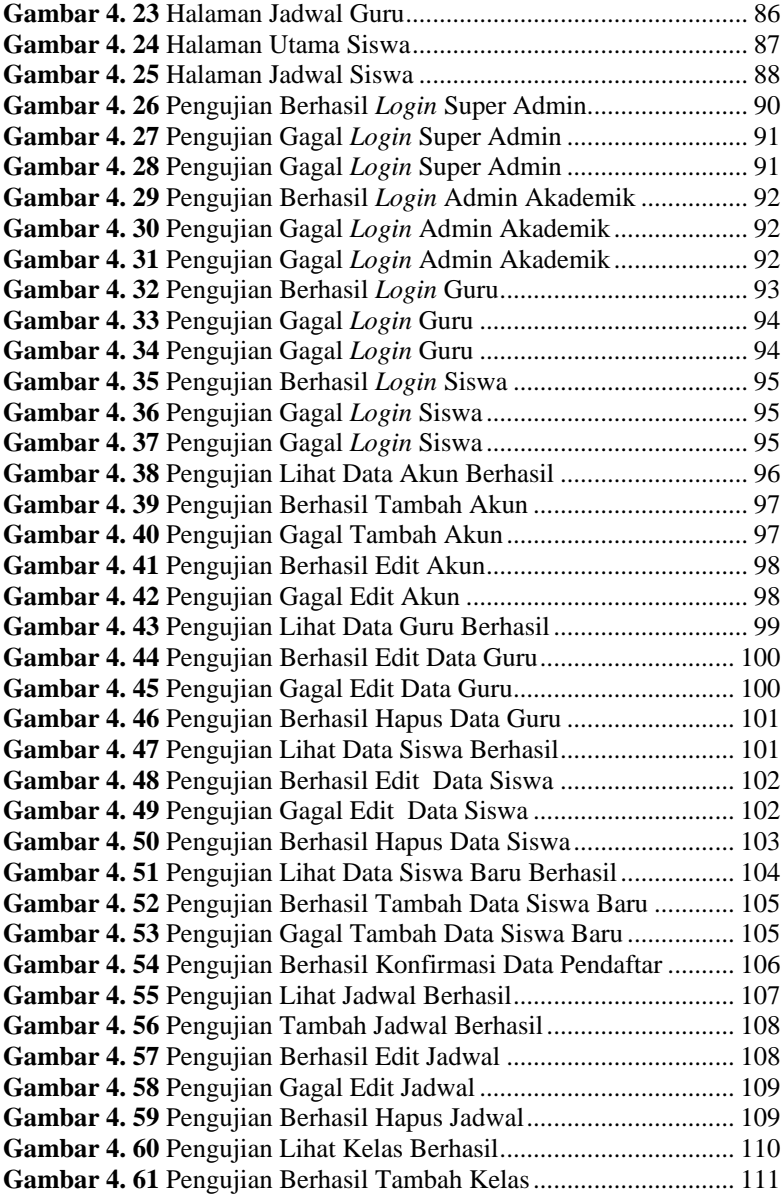

![](_page_16_Picture_158.jpeg)

# **DAFTAR TABEL**

<span id="page-17-0"></span>![](_page_17_Picture_303.jpeg)

![](_page_18_Picture_317.jpeg)

![](_page_19_Picture_83.jpeg)

# **DAFTAR SINGKATAN**

<span id="page-20-0"></span>![](_page_20_Picture_38.jpeg)

# **DAFTAR LAMPIRAN**

<span id="page-21-0"></span>Lampiran A. Surat Observasi

Lampiran B. Hasil Kuesioner